# **Sustainable gem5 Simulations**

Mohammad Alian

Assistant Professor

Architecture Research Group Electrical Engineering and Computer Science

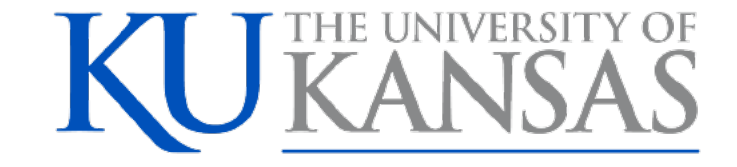

#### gem5 vs. All

- Industry
- Academia  $\checkmark$  Research  $\checkmark$ Education

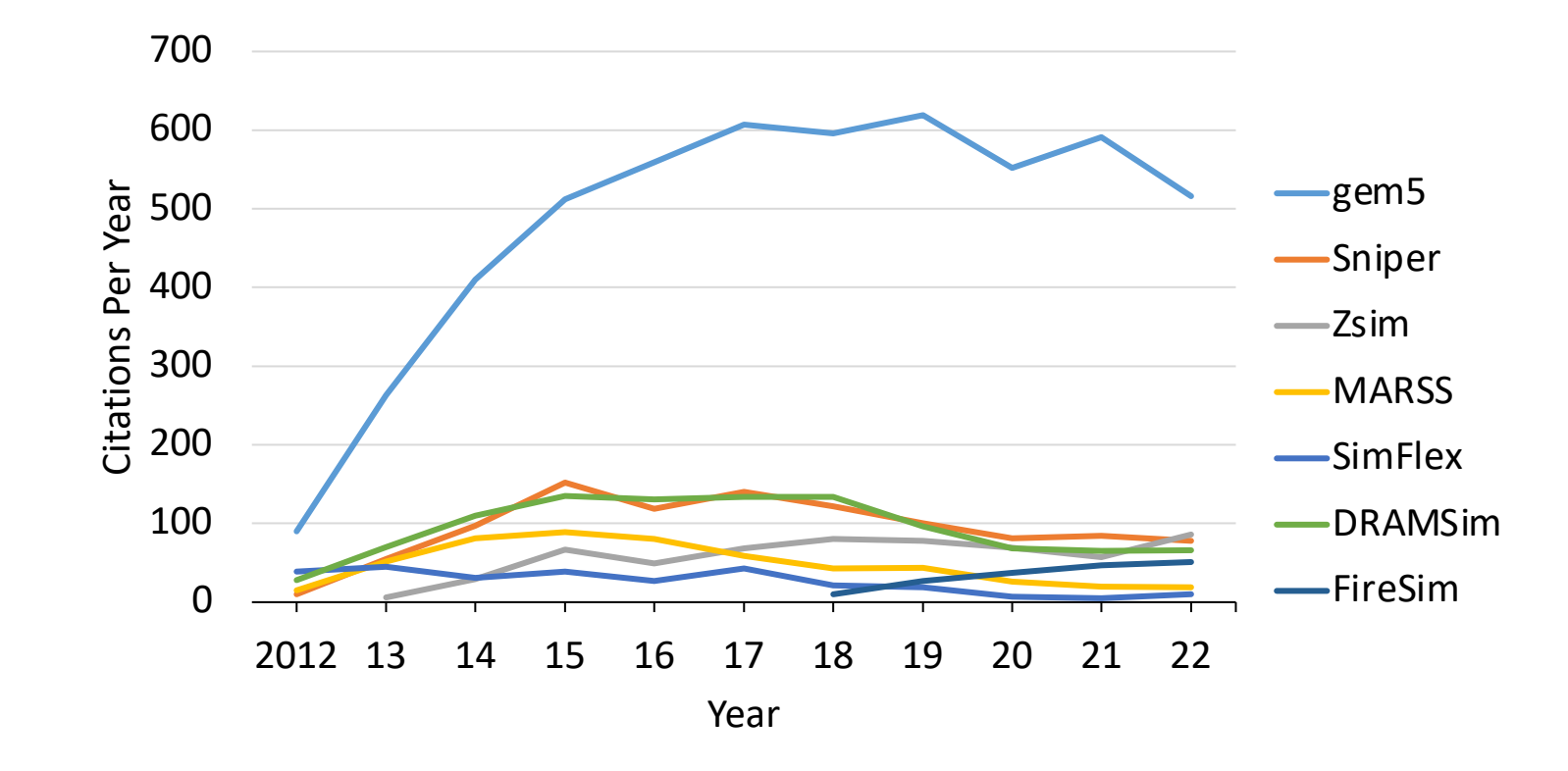

#### Simulation is Wide Spread and Slow!

- Real system (single core): 1000  $\sim$  3000 MIPS
- gem5: 100  $\sim$  1000 KIPS
- 1000~30000 X slowdown
- I.e., 1 second of a single core simulation takes 17 min to 8.3 hours
- gem5 is single-threaded, so multi-core simulation time increases linearly

### Sustainability of Simulations

- Sustainability == environmental impact
	- $\checkmark$  Operational: energy to run the simulation
	- $\checkmark$  Embodied: energy to purchase servers, server rooms, cooling, etc.
- Assume that each paper that uses gem5
	- $\checkmark$  Run 1000 experiments
	- $\checkmark$ Simulating 10 sec
		- o 50 hours per experiment
- Simulation on a Dell server with 20 cores (250 Watts fully loaded)
- Operational energy consumption: 625kWh per paper
- Operational CO2 emission: 232 kgs of CO2 per paper

#### Emission of gem5 Simulations

- Assumption: 600 projects use gem5 per year
- 139 tones of CO2 per year

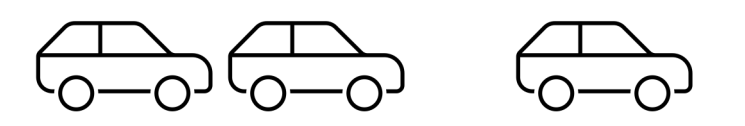

Manufacturing 25 cars!

• 2x more when considering embodied carbon of simulation servers

 $\checkmark$  More when considering underutilized periods

• Much more if considering:

 $\checkmark$  Cold room, rack, IT service, building, cables, ...

## Many Efforts on Reducing Simulation Time

- Throughput simulation
	- $\checkmark$  Run many simulations at the same time
- Parallelizing
	- $\checkmark$  dist-gem5 [ISPASS'2018]
	- $\nu$ Multi-threading
- Sampling
	- $\checkmark$  Fast forwarding (checkpointing), warmup, then detailed simulation

Do they improve sustainability?

## Sustainability?

- Throughput simulations can hurt sustainability!
	- $\checkmark$  Many redundant and careless simulations
- Parallelizing simulation improves speed, not sustainability
	- $\checkmark$  Useful work + synchronization
- Sampling can improve overall simulation time, BUT
	- $\checkmark$  Requires improving the speed of the functional warmup phase

#### Statistical Sampling

SMARTS in gem5 KVM CPU

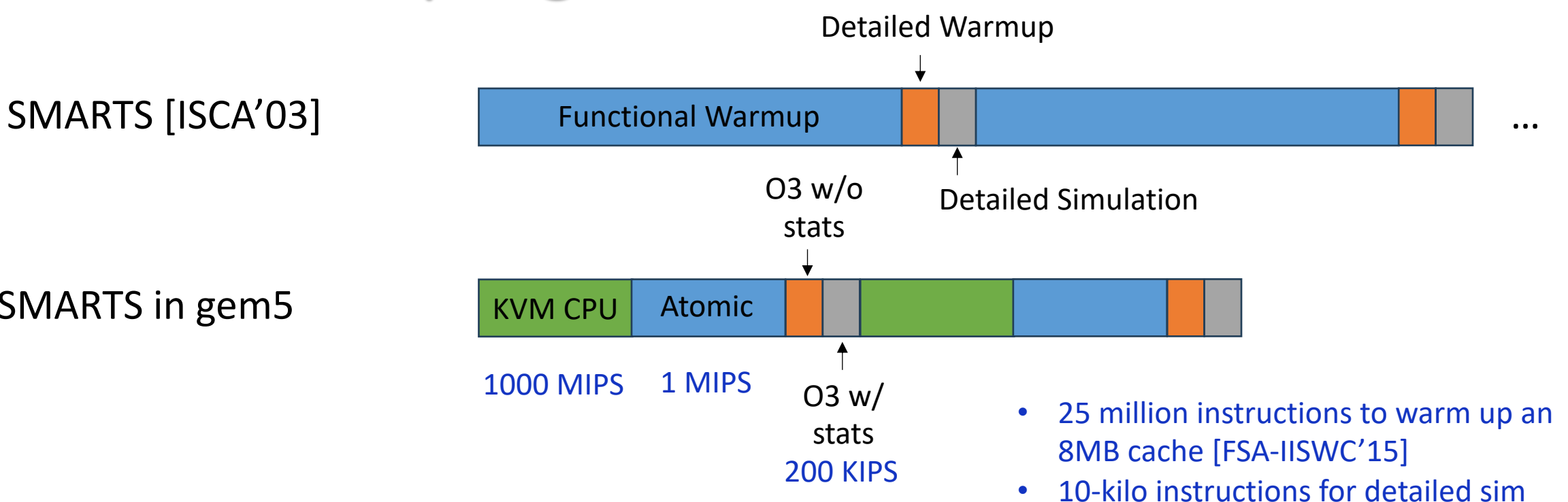

#### Statistical Sampling for Future Architectures

- Memcached w/ 10GB dataset
- 60 Billion instructions to warm up the cache
- If we do it with 1MIPS:

 $\checkmark$  60,000 seconds -> 16 Hours just for one sampling unit

- 800 samples to eliminate biased results
	- $\checkmark$  533 days worth of Atomic simulation!
	- $\checkmark$  You can parallelize this, but it is not sustainable!

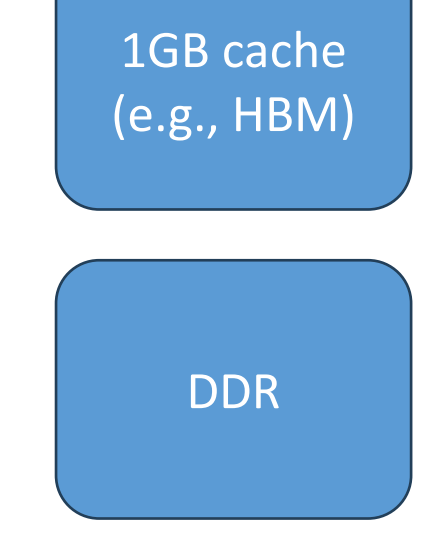

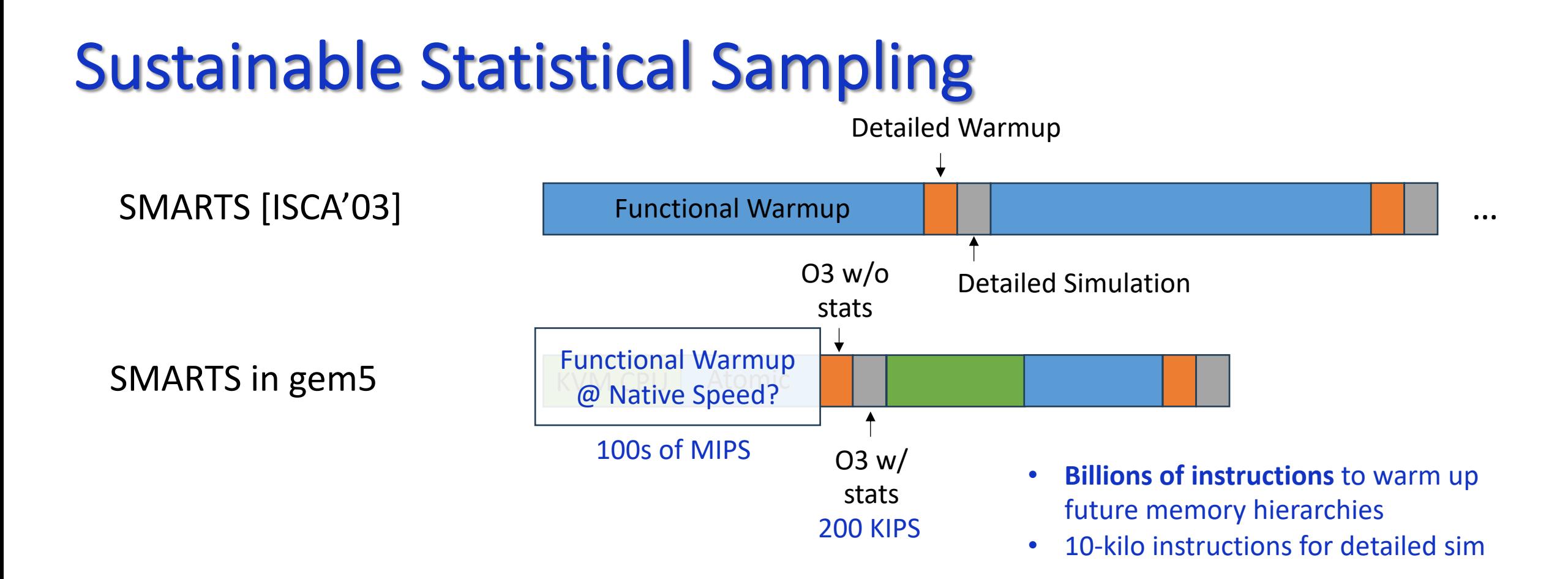

#### **We need to run functional warmup phase at native speed!**

### Final Thoughts

- Optimize simulation servers for running simulations!
	- ü*"Profiling gem5 Simulation" ISPASS'23*

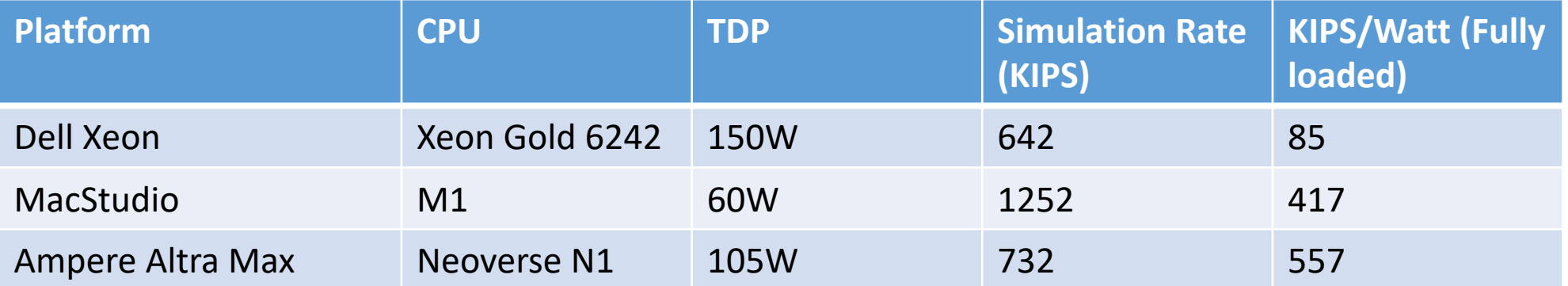

• On-prem simulations servers are highly underutilized

 $\checkmark$  Disaggregate/share resources or go cloud!

ü*NSF CCRI seed funding for building accelerated, cloud-based simulation infrastructure*

#### **Conclusion**

- Demand for simulation is growing
- Sustainability-aware simulations
	- $\checkmark$  Proper sampling
	- $\checkmark$ Shared infrastructure
	- $\checkmark$ Sustainable infrastructure

#### **Thank You!**

#### For more information visit KU Architecture Research Group at [https://arg.ku.edu](https://architecture-research-group.github.io/pages/)

#### Acknowledgment This work was supported in part by National Science Foundation (CNS-2213807) grant

Electrical Engineering and Computer Science

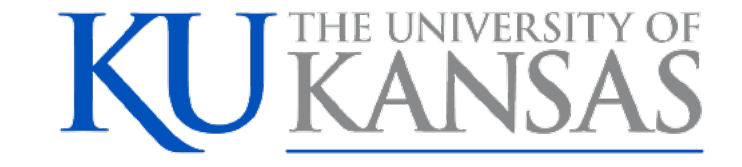